## will'tek

# **Utility Software** Willtek

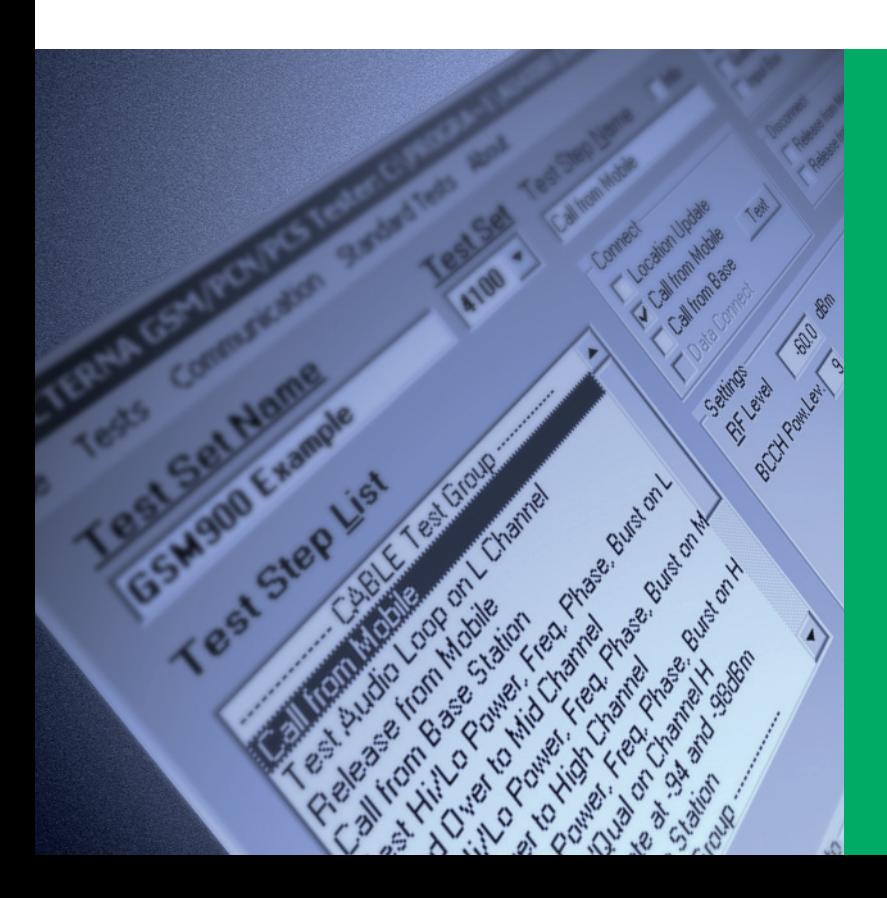

MicrosoftWindows™-Oberfläche: Die Utility Software arbeitet unter der gewohnten Microsoft Windows™ Umgebung

Programmieren mit der Maus: Alle GSM-Testprogramme können problemlos per Mausklick erstellt werden

Netzwerke: GSM 850, 900, 1800, 1900, 850/900/1800, 850/900/1900, 850/900/1800/1900

Compiler: Der Compiler der Utility Software prüft, ob die einzelnen Testsequenzen ausführbar sind

Download: Herunterladen der Software auf die Willtek 4100/4200S Serie mit wenigen **Mausklicks** 

Die Willtek 4100/4200S-Mobiltelefon-Tester-Serie wird mit einem Standard-AUTOTEST-Programm ausgeliefert, das alle grundlegenden Merkmale eines GSM-Mobiltelefons testet. Die unter Windows™ lauffähige Utility Software ermöglicht Benutzern darüber hinaus, ihre eigenen AUTOTEST-Programme an kundenspezifische Bedürfnisse anzupassen. Bis zu 20 AUTOTESTs können im 4100 bzw. 100 im 4200S gespeichert werden. Die Software ist selbsterklärend und erfordert keinerlei Programmierkenntnisse.

Die im Lieferumfang der Utility Software enthaltene Standard-Testfolge kann erweitert werden, um den Test noch detaillierter zu gestalten. Ein Compiler prüft, ob die programmierten Tests durchführbar sind. Im Falle von Fehlern (z.B. auf Grund fehlender Informationen), zeigt das Programm an, wo Informationen fehlen, was das Schreiben von Testsequenzen zusätzlich erleichtert.

Jedem neuen Test wird ein Name zugewiesen, und nach Auswahl des richtigen Systems (z.B. GSM 850, 900, 1800, 1900, Dual-Band oder sogar Triple-Band) stehen standardmäßig verschiedene Signalübertragungsvarianten, Testschritte und Anschlussarten (Kabel, Antenne oder universeller Antennenkoppler) zur Verfügung. Innerhalb jedes Testschrittes können die durchzuführenden Messungen frei gewählt werden. Man kann angeben, wie der Tester Fehlerfälle behandelt: den Testschritt wiederholen, zum nächsten Testschritt übergehen oder die Testfolge beenden.

Die Software ist so flexibel, dass sogar Pass/Fail-Limits und Warteschleifen eingestellt werden können. Sie ermöglicht den Dialog mit dem Anwender, während die Tests auf dem 4100/4200S durchgeführt werden. Mit der Abfrage- und Eingabe-Box lassen sich Dialog-Boxen erstellen, die während eines Tests mit dem 4100/4200S Bedienerhinweise geben bzw. Benutzereingaben erlauben. Mit der Abfrage-Box kann man beispielsweise prüfen, ob die Sprache beim Voice Loopback richtig verstanden wird. Der Benutzer gibt ein "Ja" oder "Nein" ein. Das Ergebnis wird dem Testprotokoll hinzugefügt. Eine kostenlose Demoversion der Utility Software steht im Internet zum Herunterladen bereit.

#### **Technische Daten Programmierbare Funktionen**

#### **Signalisierung**

Aktualisierung der Aufenthaltsregistrierung MS-Ruf BS-Ruf MS-Verbindungsabbau BS-Verbindungsabbau HF-Pegel des Testers HF-Leistungspegel der MS (BCCH/TCH) Kanalwechsel (max. drei Kanäle pro Test) Wartezeit für den Kanalwechsel

#### **Unterstützte Systeme**

850, 900, 1800, 1900, 850/900/1800, 850/900/1900, 850/900/1800/1900

#### **Verfügbare Tests**

Leistungspegel Vektorfehler (Spitze) Vektorfehler (eff.) Frequenzfehler Burstdauer RX-Pegel RX-Qualität Power/Time-Template

BER/FER (für bis zu acht unterschiedliche Pegel, einschl. Toleranzen)

Audio-Schleife (einschl. Benachrichtigungstext und PASS/FAIL-Eingabe, FR/EFR)

Eingabe von Grenzwerten für alle Tests

#### **Zusätzliche Funktionen**

Dialogbox (Fragen/Eingabe) "On-Fail-Goto"-Funktion Wiederholungsfaktor

#### **Anschlüsse**

4100: erfordert serielles Adapterkabel (RS-232-C-Kabel) oder universelles Adapterkabel

4200S: erfordert serielles Standardkabel (RS-232-C-Kabel)

#### **Systemvoraussetzungen**

PC 486 und höher, Windows 3.1x®, Windows 95®, Windows 98® oder Windows 2000®, 4 MB RAM, 5 MB Speicherplatz auf Festplatte, serieller Port für Maus, VGA- oder monochromer Bildschirm mit Mindestauflösung von 800 x 600 Pixel

#### **Serielle Schnittstelle**

COM 1 bis COM 4, 4800, 9600, 19200, 38400 Baud

#### **Bestellangaben**

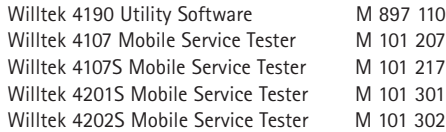

#### **Sonderzubehör (Auszug)**

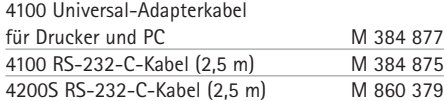

© Copyright 2002 Willtek Communications GmbH. Alle Rechte vorbehalten. "Willtek Communications", Willtek und das Logo sind eingetragene Warenzeichen der Willtek Communications GmbH. Alle anderen Warenzeichen und eingetragenen Warenzeichen sind das Eigentum ihrer jeweiligen Inhaber.

Hinweis: Änderungen technischer Daten, Bezeichnungen und Lieferangaben vorbehalten.

Willtek Communications GmbH 85737 Ismaning Germany Tel:  $+49$  (0) 89 996 41 - 0 Fax: +49 (0) 89 996 41 - 440 info@willtek.com

Willtek Communications Inc. Indianapolis USA Tel: +1 317 595 2021 Tel: +1 866 willtek Fax: +1 317 595 2023 willtek.us@willtek.com

Willtek Communications Ltd. **Chessington** United Kingdom Tel: +44 20 8408 5720 Fax: +44 20 8397 6286 willtek.uk@willtek.com

### will'tek